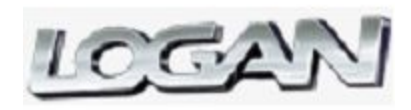

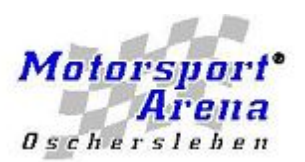

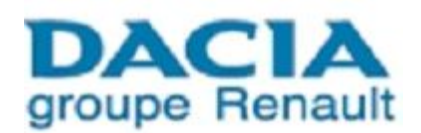

### **ADAC Logan Cup 2008 - 10e Rennen**

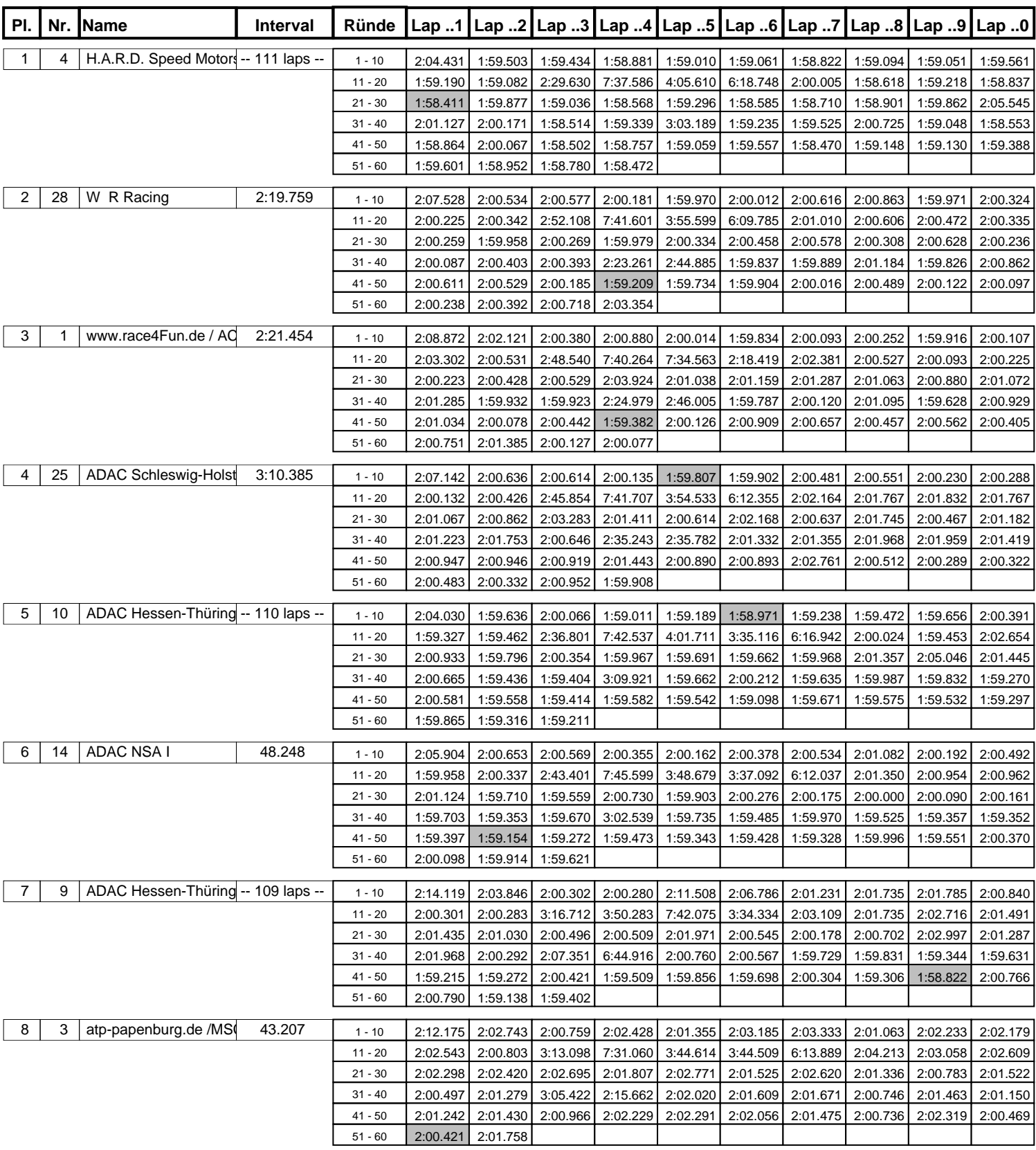

Schnellste Runde : 1:58.411 in Runde 21 duch nr. 4 : H.A.R.D. Speed Motorsport I (Dacia) Seite 1 von 4

Time v Service

**Zeitnahme durch : TimeService.nl**

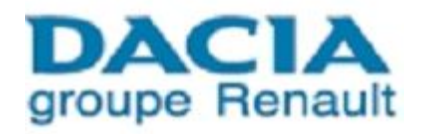

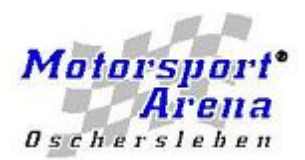

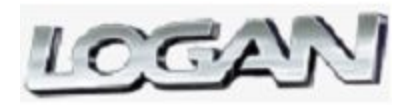

### **ADAC Logan Cup 2008 - 10e Rennen**

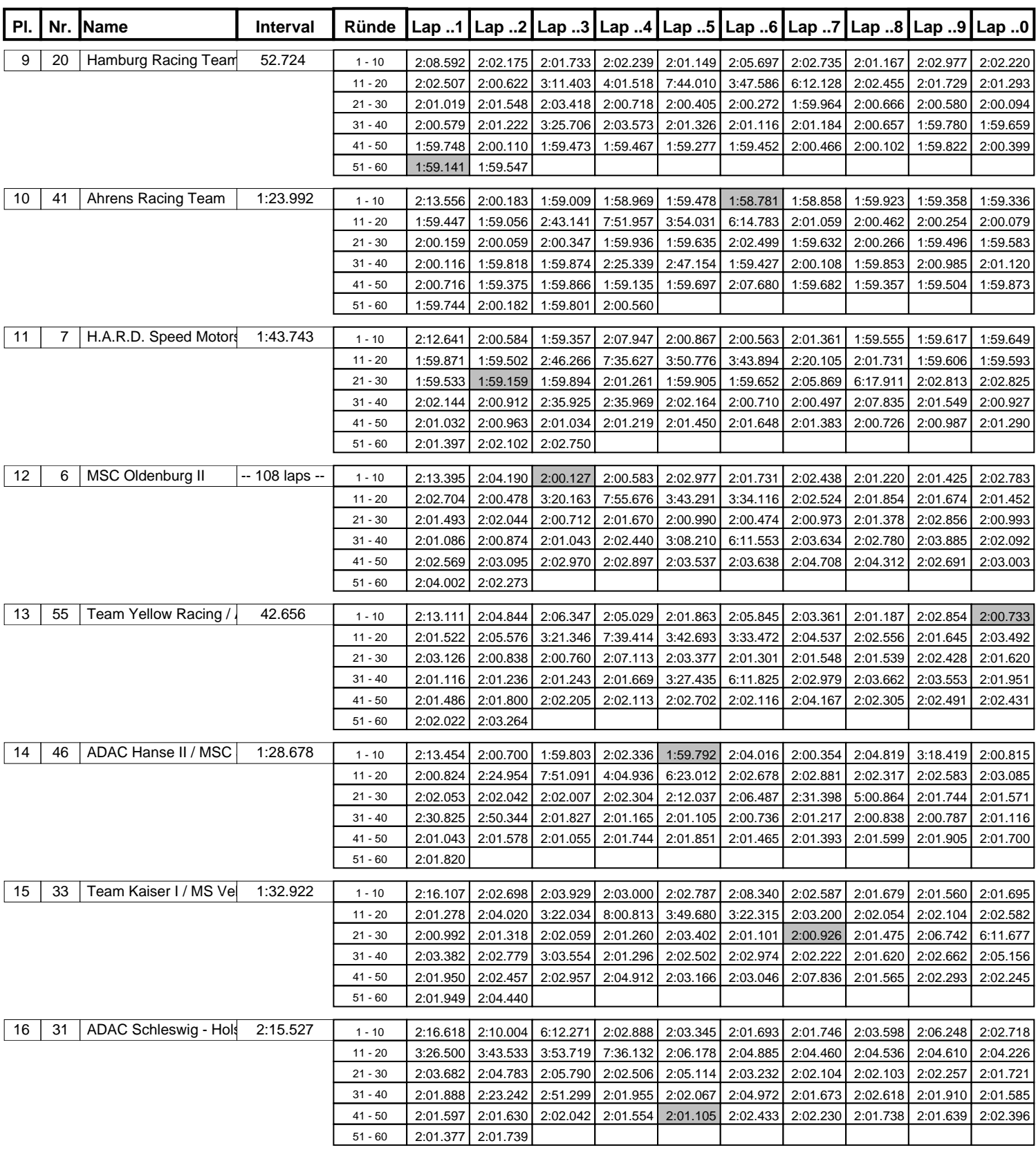

Schnellste Runde : 1:58.411 in Runde 21 duch nr. 4 : H.A.R.D. Speed Motorsport I (Dacia) Seite 2 von 4

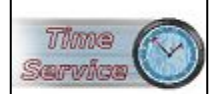

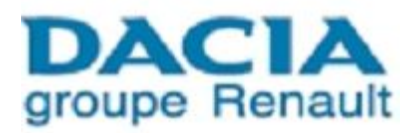

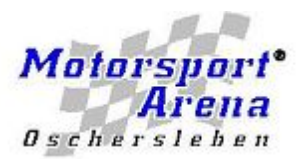

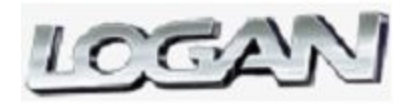

### **ADAC Logan Cup 2008 - 10e Rennen**

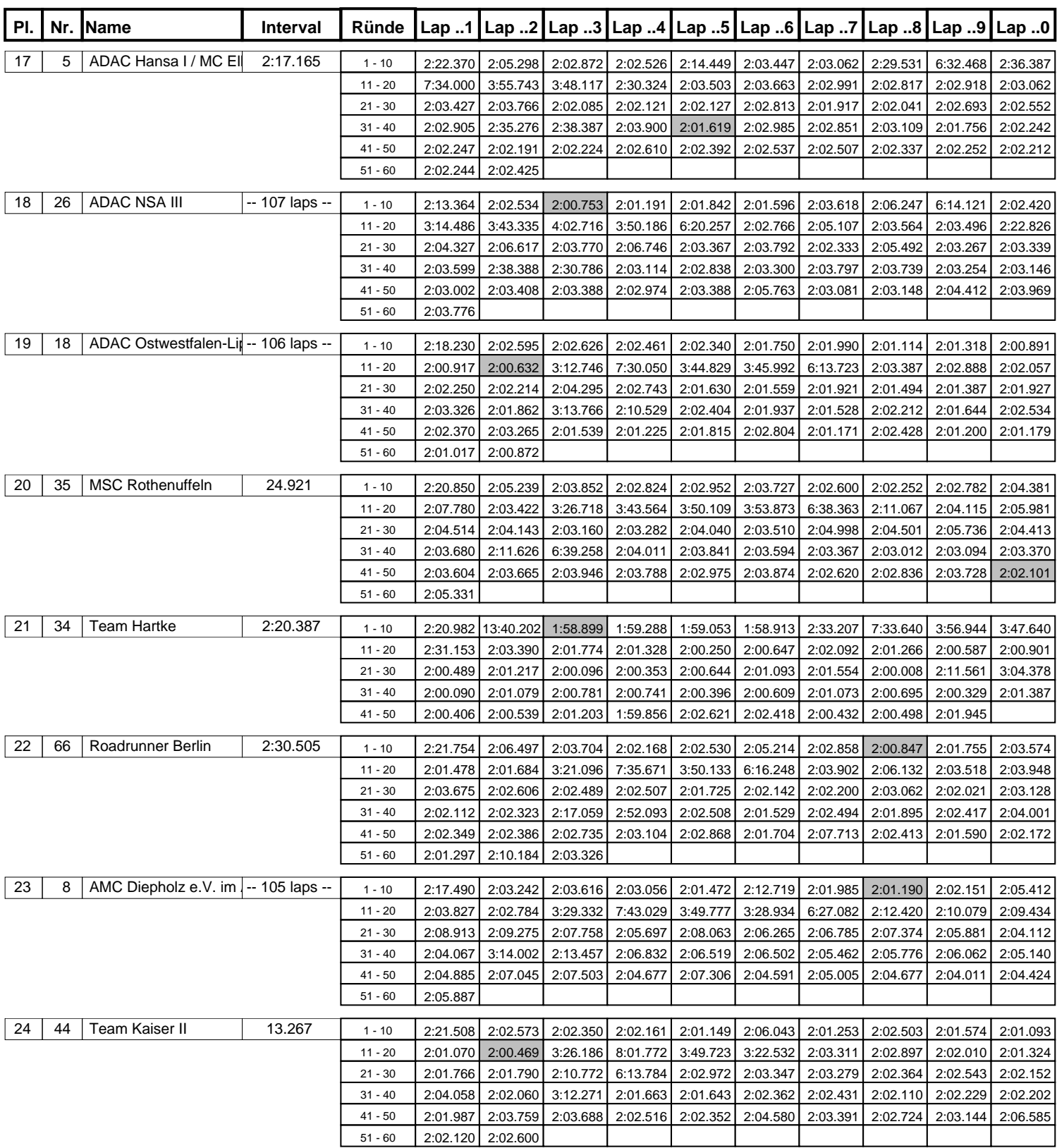

Schnellste Runde : 1:58.411 in Runde 21 duch nr. 4 : H.A.R.D. Speed Motorsport I (Dacia) Seite 3 von 4

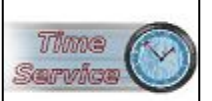

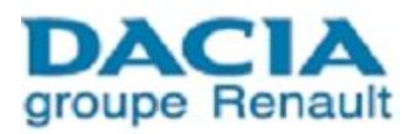

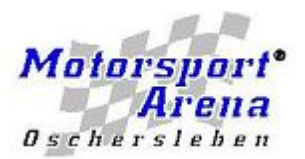

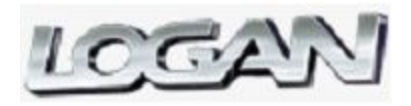

### **ADAC Logan Cup 2008 - 10e Rennen**

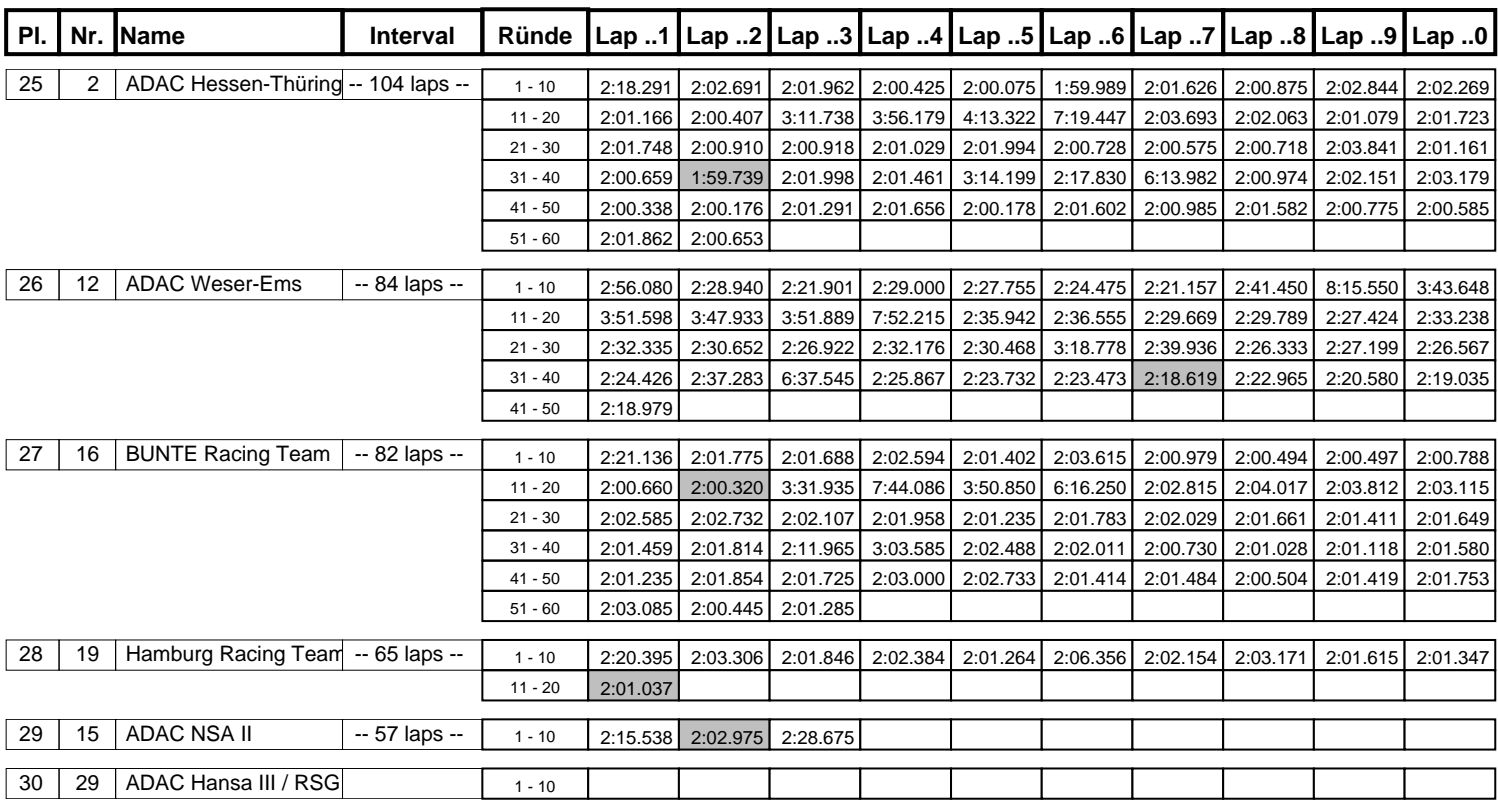

Schnellste Runde : 1:58.411 in Runde 21 duch nr. 4 : H.A.R.D. Speed Motorsport I (Dacia) Seite 4 von 4

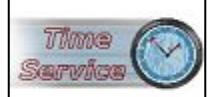